## OPPO\_ Reno11 設定電子郵件

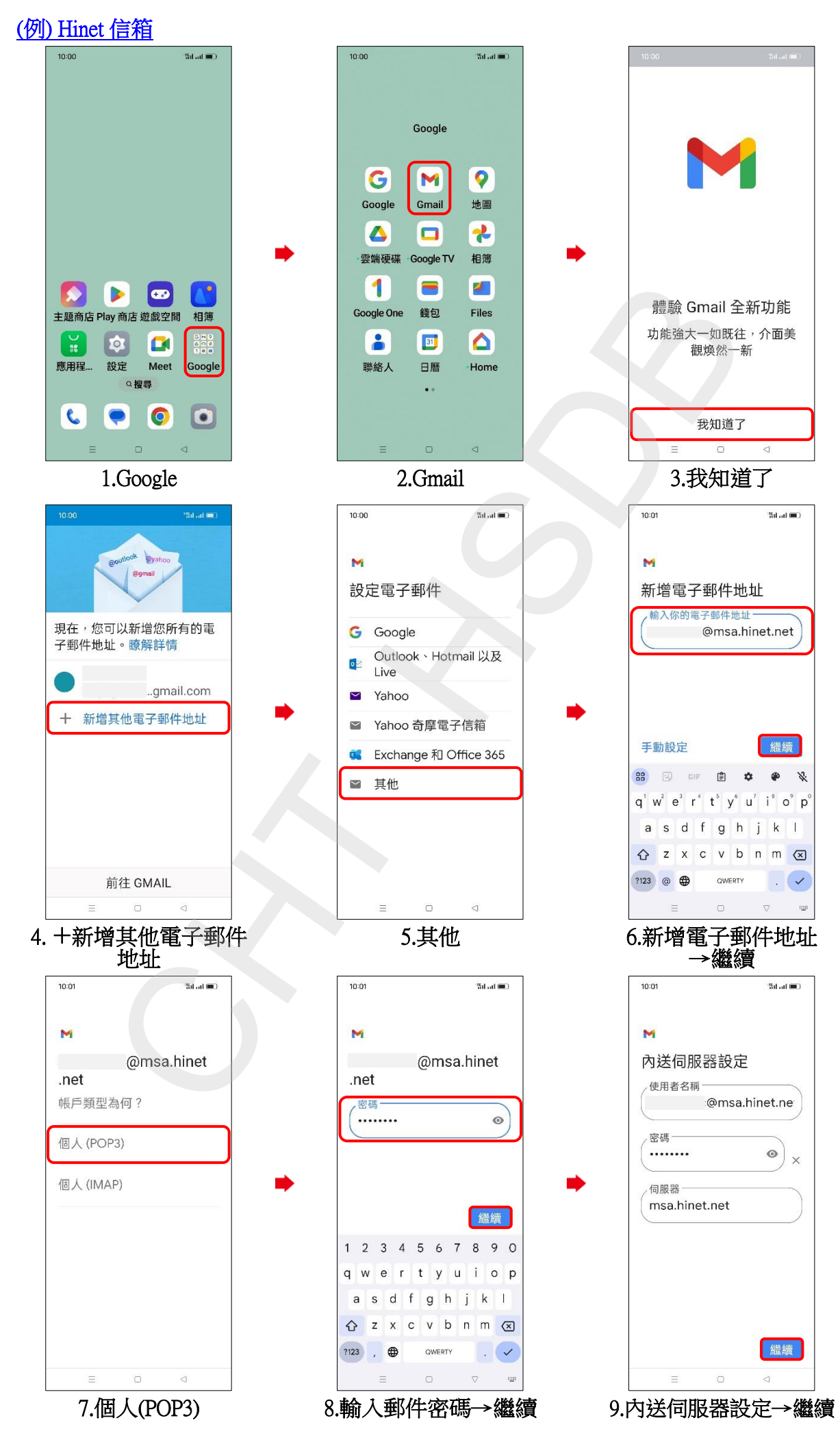

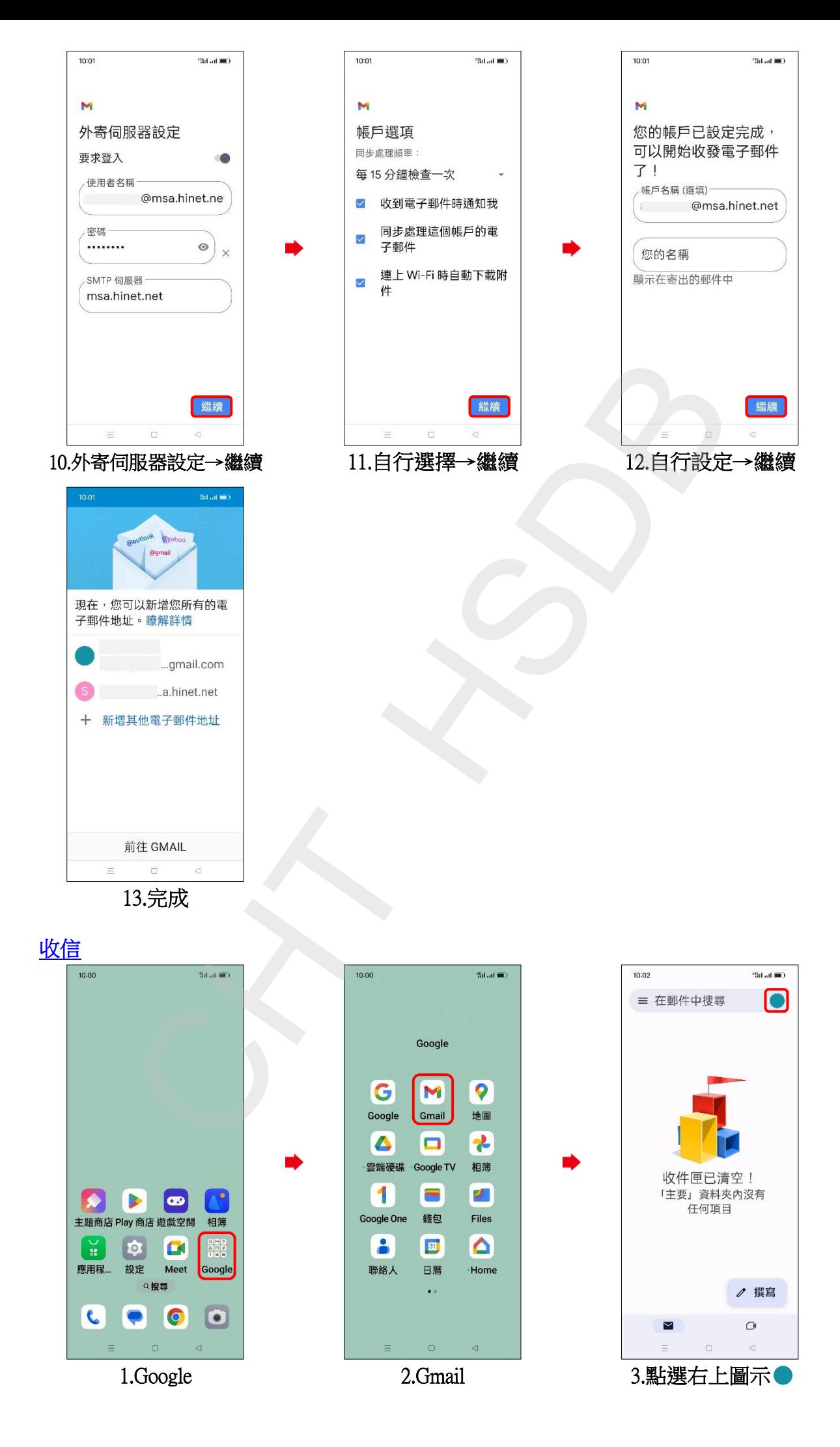

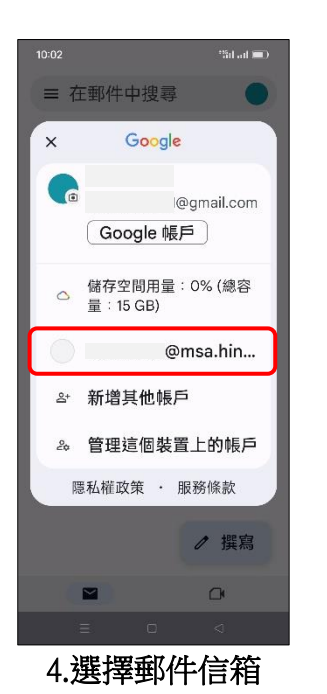

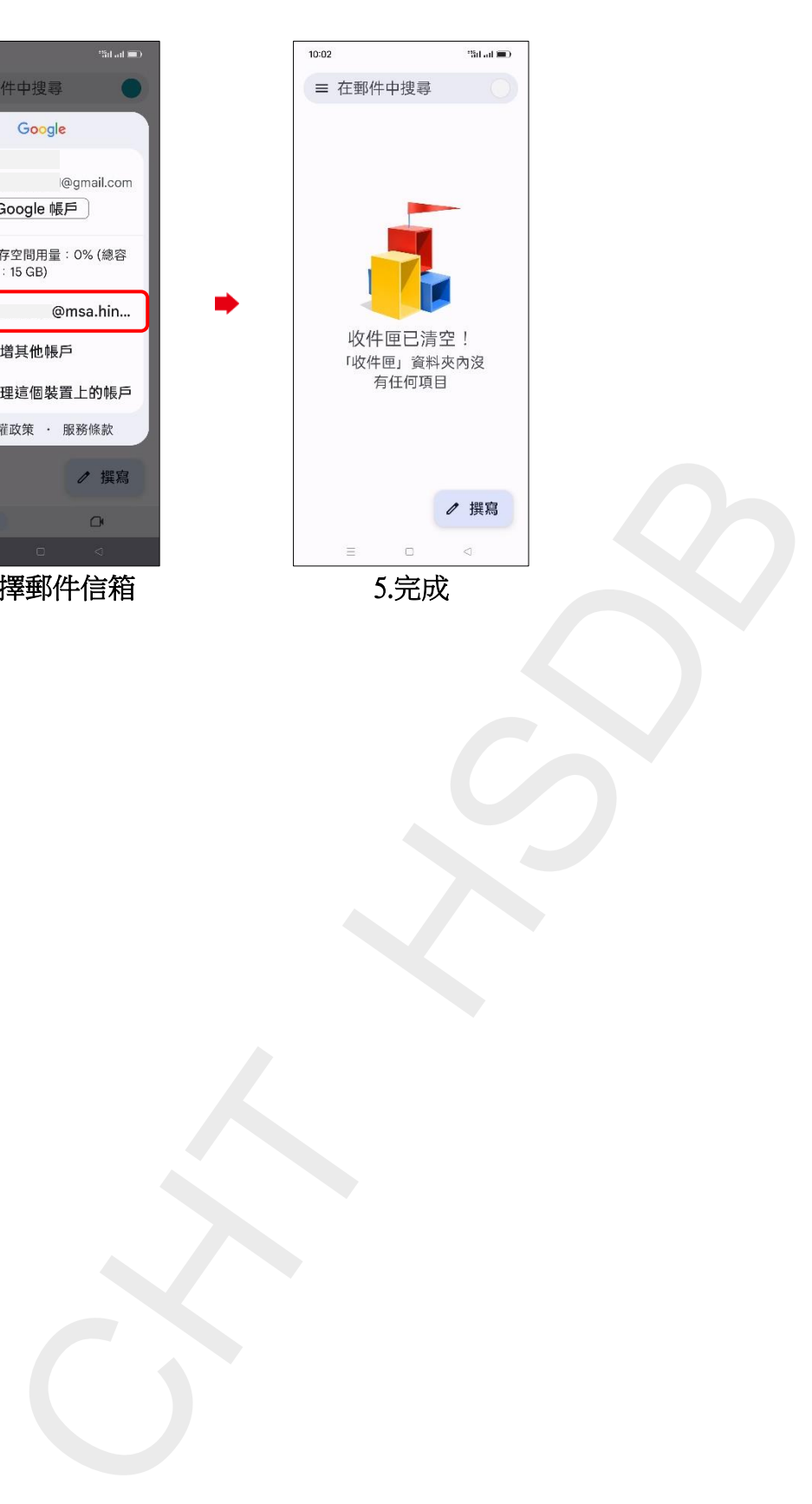

**3/3**